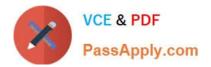

# PEGAPCSA84V1<sup>Q&As</sup>

Pega Certified System Architect (PCSA) 84V1

## Pass Pegasystems PEGAPCSA84V1 Exam with 100% Guarantee

Free Download Real Questions & Answers **PDF** and **VCE** file from:

https://www.passapply.com/pegapcsa84v1.html

### 100% Passing Guarantee 100% Money Back Assurance

Following Questions and Answers are all new published by Pegasystems Official Exam Center

- Instant Download After Purchase
- 100% Money Back Guarantee
- 😳 365 Days Free Update
- 800,000+ Satisfied Customers

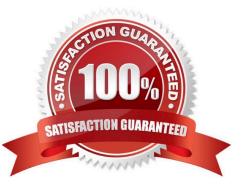

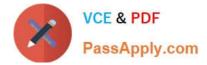

#### **QUESTION 1**

A home loan application requires approvals from the Legal team manager and the Finance team manager. The Legal team manager must approve before the Finance team manager. How do you configure this requirement?

- A. Create an approval process for each manager in parallel.
- B. Apply business logic to route a single assignment in the correct order.
- C. Create an approval step with cascading approval.
- D. Route an assignment to a work queue where both roles have access.

Correct Answer: C

#### **QUESTION 2**

Using the following Refund case life cycle, how do you design this case to skip the Item Return stage if the item will not be returned?

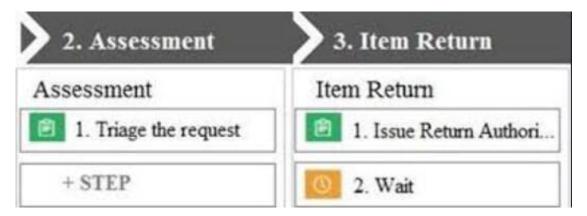

- A. Replace the Wait step in the Item Return stage with a Change Stage step.
- B. Add a condition to skip the Item Return stage when a return is not necessary.
- C. Add an Item Retention alternate stage and define a process for retention of item.
- D. Add a decision in the Item Return process to change the stage when a return is not necessary.

Correct Answer: B

#### **QUESTION 3**

Select each security implementation on the left and drag it to the corresponding security policies.

Select and Place:

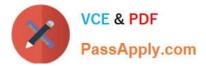

| Implementation                                                                                              | Answer Area    |                  |
|----------------------------------------------------------------------------------------------------|----------------|------------------|
| Stop or slow a brute-force attack by<br>enforcing a waiting period after three<br>failed attempts.          | Implementation |                  |
| A user is required to verify their identity<br>with a one-time password sent by SMS<br>text message.        | <br>           |                  |
| Stop or slow a brute-force attack by<br>enforcing a challenge-response test<br>upon authentication failure. |                |                  |
|                                                                                                    |                | Lockout policies |

#### Correct Answer:

| Implementation | Answer Area                                                                                           |                                      |
|----------------|----------------------------------------------------------------------------------------------------|--------------------------------------|
|                | Implementation                                                                                        | Security policies                    |
|                | A user is required to verify their identity<br>with a one-time password sent by SMS<br>text message.  | Multi-factor authentication policies |
|                | Stop or slow a brute-force attack by enforcing a challenge-response test upon authentication failure. | CAPTCHA policies                     |
|                | Stop or slow a brute-force attack by<br>enforcing a waiting period after three<br>failed attempts.    | Lockout policies                     |

#### **QUESTION 4**

In which three situations can you use a data transform? (Choose Three)

- A. To set the destination location as the arrival location
- B. To create a new property after case creation
- C. To set the default arrival date to five days in the future
- D. To copy the first and last name properties into a single property value
- E. To perform an action that allows the user to update a reservation

Correct Answer: CDE

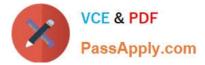

#### **QUESTION 5**

Which two conditions do you test with a unit test? (Choose Two)

- A. A data page populates without any errors.
- B. A property value is set correctly by a data transform.
- C. An application displays user views for 20 users within three seconds.
- D. An application is successfully migrated to a test system.

Correct Answer: AB

Dumps

PEGAPCSA84V1 VCE PEGAPCSA84V1 Practice Test

PEGAPCSA84V1 **Braindumps**